# **Adding mosaic grid support to LibCF**

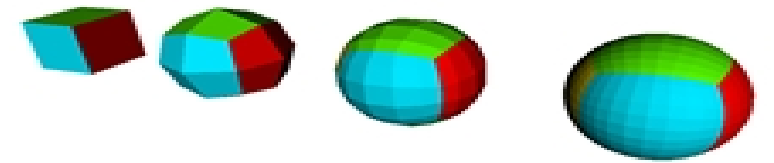

**Alex Pletzer and Dave Kindig (Tech-X) - LibCF/GRIDSPEC Ed Hartnett (UCAR) – LibCF and NetCDF V Balaji and Zhi Liang (GFDL) – Mosaic and GRIDSPEC Charles Doutriaux, Jeff Painter, and Dean Williams (LLNL) – CDAT, CMIP5 Steve Hankin and Ansley Manke (PMEL) – CF, Ferret**

#### **Oct 29 2010, Netcdf Workshop, Boulder CO Work funded by MoDAVE: DOE/SBIR DE-FG02-08ER85153**

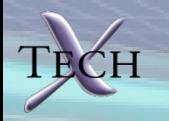

## **What is libCF?**

• **Library implementing the Climate and Forecasting (CF) Netcdf metadata conventions**

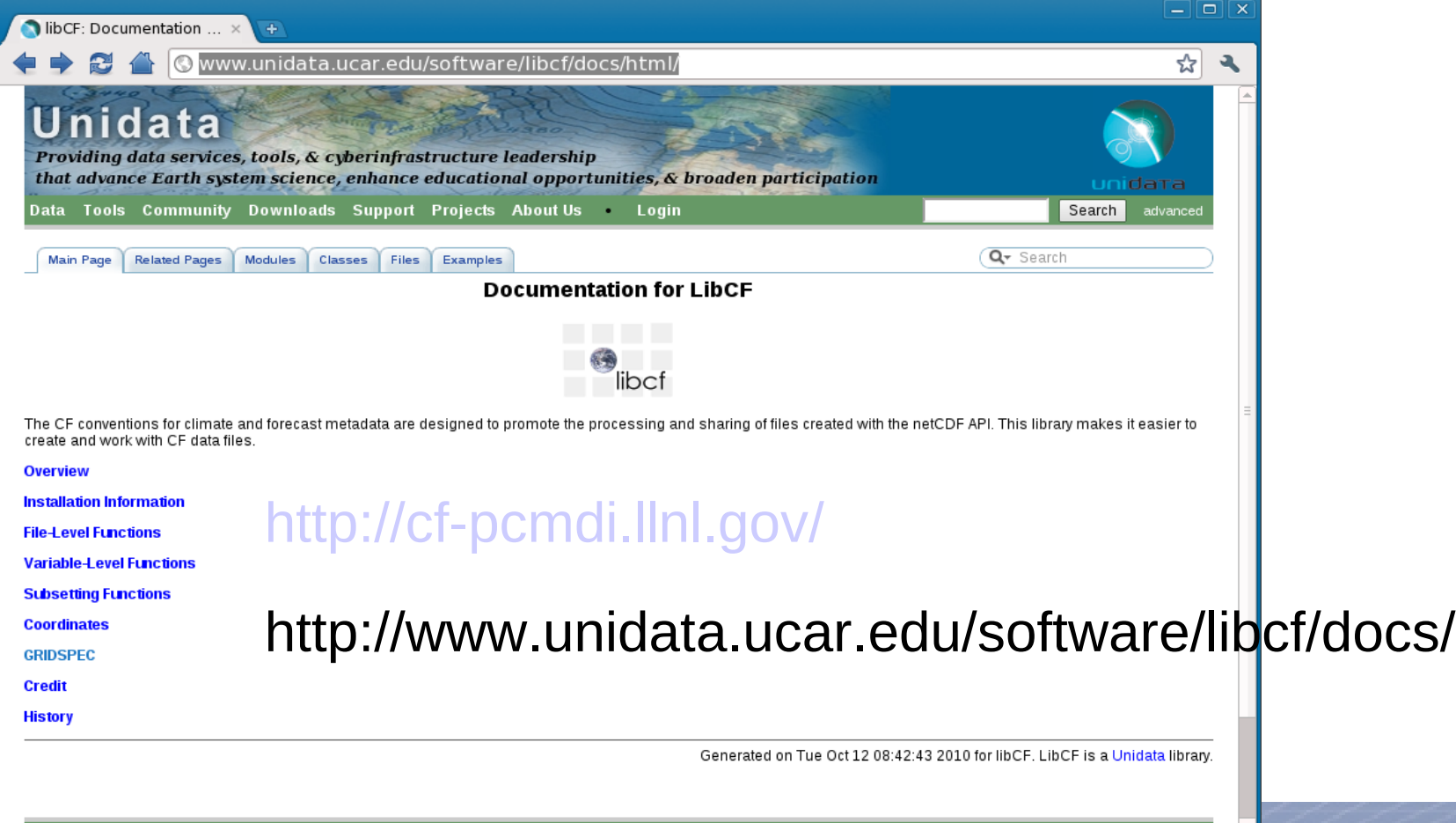

## **Climate models (atm and ocean) are moving away longitude-latitude grids**

- **Pole singularities lead to:**
	- **Problems of numerical stability (Courant condition violated when using explicit time stepping. May need to apply filtering techniques to damp oscillations at the poles.**
	- **"Over"-resolution near the poles (waste of resources)**

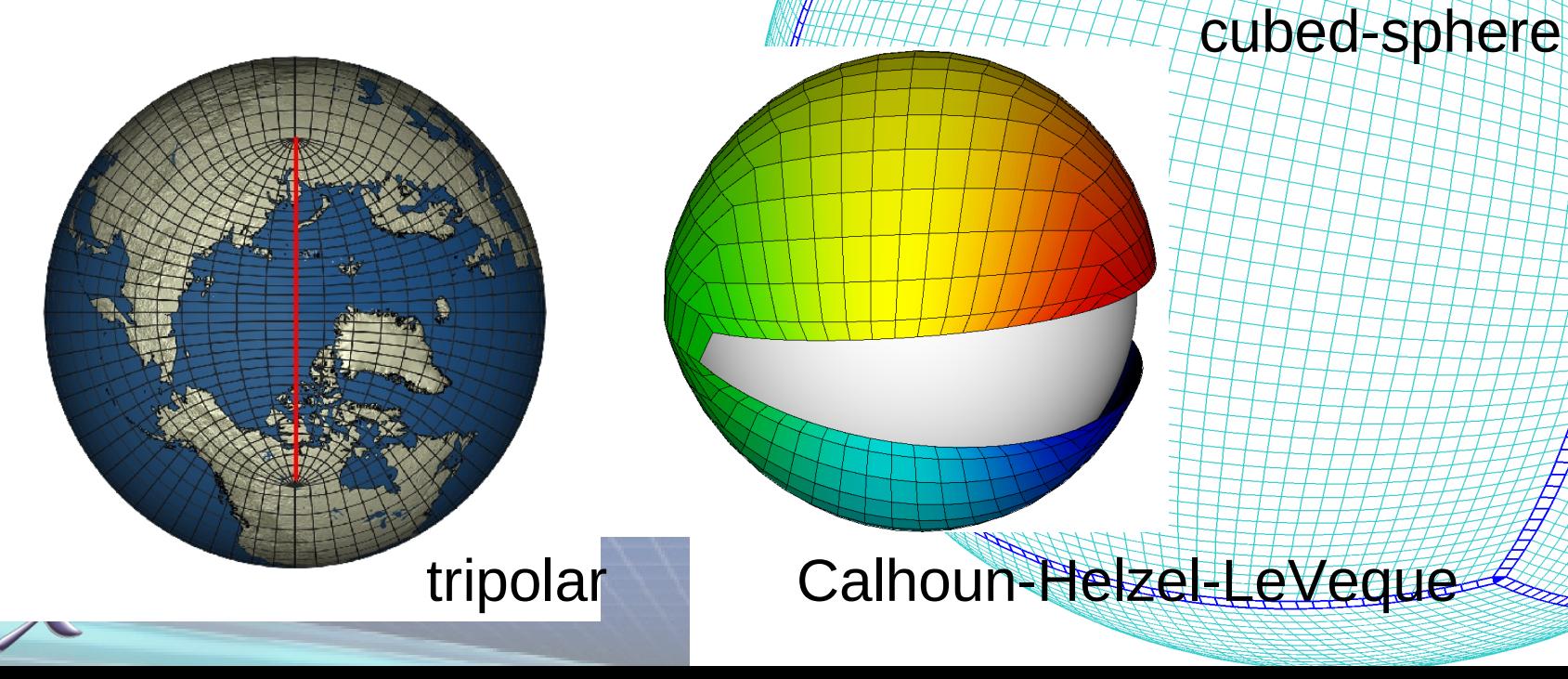

## **All these grids (tripolar, cubed-sphere, ...)**  share a common feature

- **Largely or entirely block-structured**
- **Complex folding between blocks**
- **Unstructured assembly of structured grids**
- **Many more variations beyond cubed-sphere and tripolar**

n

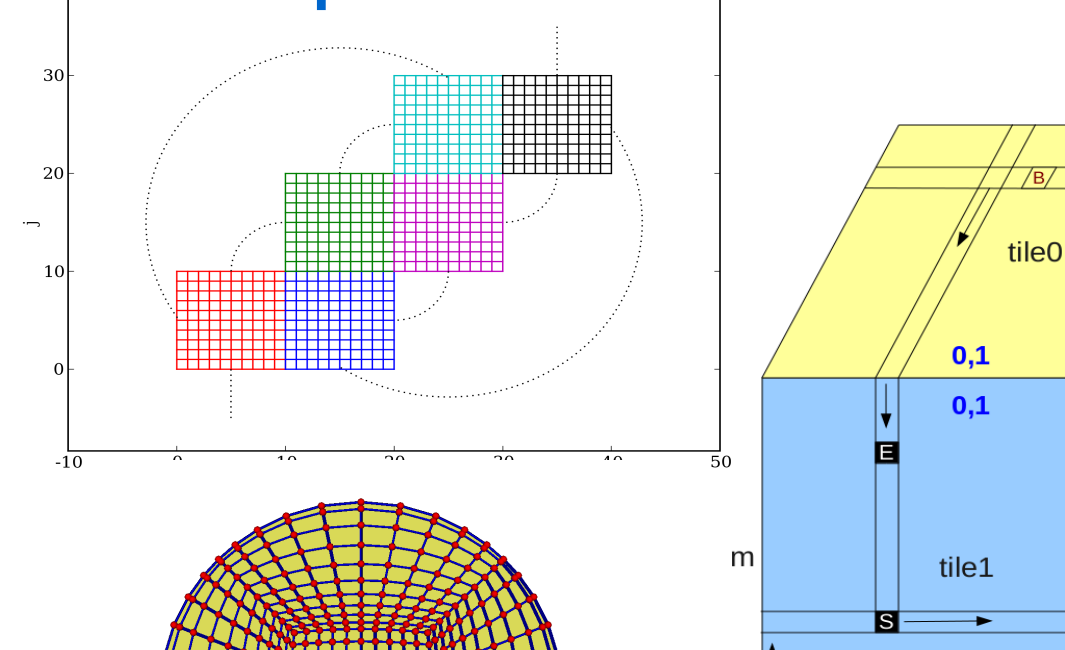

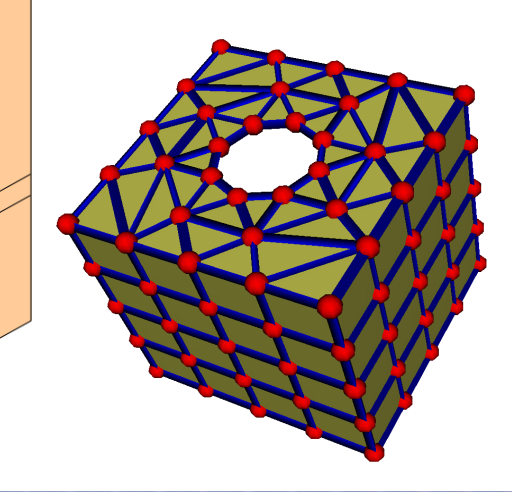

 $0.-1$ 

ile<sub>2</sub>

 $1.0$ 

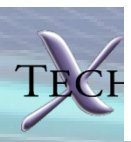

#### **LibCF implements mosaics by adding a minimal set of extensions to the CF conventions (partial GRIDSPEC)**

- **Each tile is a structured (but warped) grid**
- **Arbitrary number of tiles**
- **Arbitrary number of (space) dimensions**
- **Grid coordinates and data need not be in the same file**

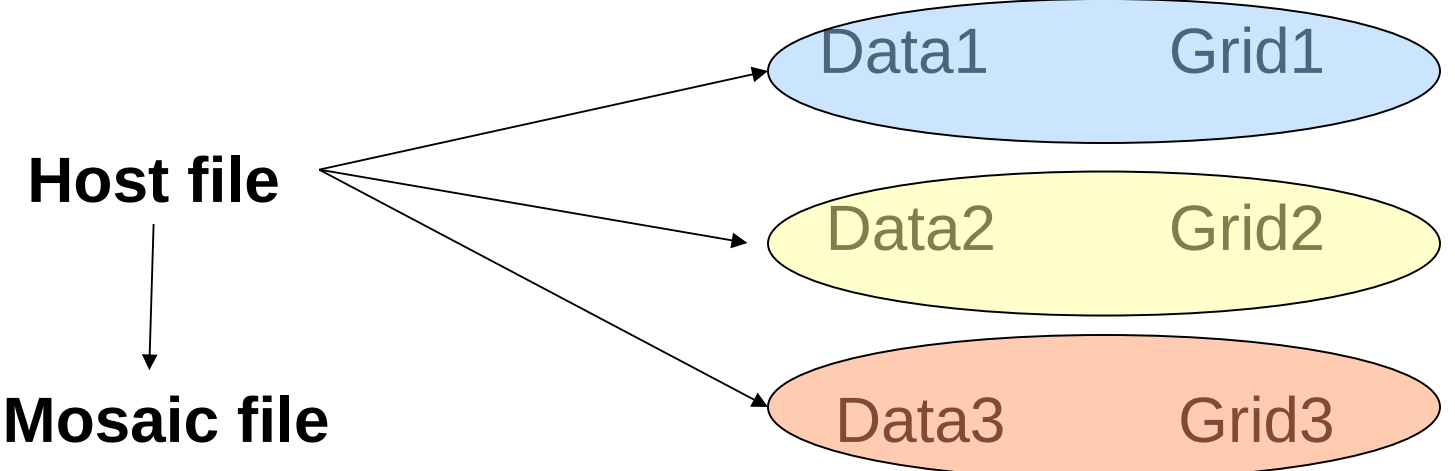

Host file aggregates all static and time dependent data files, mosaic file contains grid connectivity information

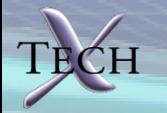

#### **LibCF/GRIDSPEC API uses a layered approach to represent coordinates, grids, data, mosaic, and host**

Each object only depends on objects below

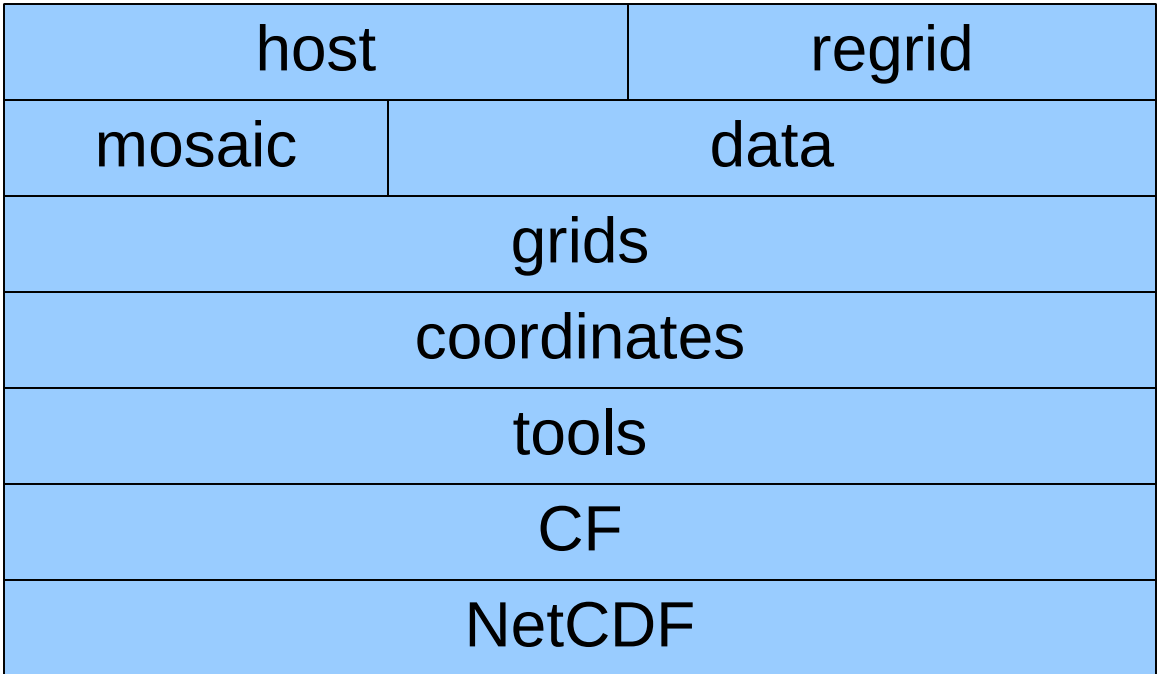

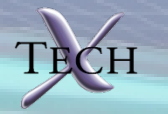

## **LibCF/GRIDSPEC API**

- **Code written in C per NetCDF standard.** – **Extensible to other languages (arguments are primitive types)**
- **Uses uuid (coord\_system\_id) to track a unified data set (grid, data, mosaic, host)**
- **Define, write and free**
	- **nccf\_def\_XXXX(..., &id);**
	- **nccf\_put\_XXXX(ncid, id);**
	- **nccf\_free\_XXXX(id);**
- **Define from file** – **nccf\_def\_XXXX\_from\_file( filename,..., &id);**

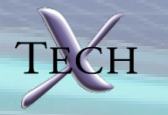

```
/* Define the Grid */
nccf_def_lon_coordinate( 2, dims, dimNames, lon, save, &coordid[0]);
nccf def lat coordinate( 2, dims, dimNames, lat, save, &coordid[1]);
nccf_def_structured_grid(coordid, name_of_grid, coord_system_id, &gridid);
nccf_put_structured_grid(ncid, gridid);
nccf add structured grid global att(mosaicid, CF COORD SYSTEM ID, coord system id);
/* Define mosaic */
nccf_def_mosaic(ntiles, gridid, mosaic_name, periods, &mosaicid);
nccf_put_mosaic(ncid, mosaicid);
nccf_add_mosaic_global_att(mosaicid, CF_COORD_SYSTEM_ID, coord_system_id);
/* Define some data */
nccf def structured data(gridid, data var name, var standard name, var units, NULL,
&staticdataid);
nccf def structured data(gridid, data var name, var standard name, var units,
var_time_dimname, &timedataid);nccf_add_host_file(hostid, grid_filename, 0);
nccf_put_structured_data(ncid, staticdataid);
nccf_put_structured_data(ncid, timedataid);
/* Define Host */
nccf_def_host(coord_system_id, &hostid);
nccf_add_host_file(hostid, mosaic_filename,0);
nccf_add_host_file(hostid, grid_filename, 0);
ccf_add_host_file(hostid, timedata_filename, 0);
nccf_add_host_file(hostid, staticdata_filename, 0);
```
**nccf\_put\_host(ncid, hostid);**

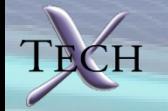

```
/* Read host file */
nccf_def_host_from_file(host_filename, hostid);
```

```
nccf_get_timedata_from_host(hostid,timedata_filename);
nccf_inq_host_ngrids(hostid, &ngrids);
nccf_inq_host_gridids(hostid, gridids);
```
**nccf\_get\_staticdata\_from\_host(hostid, staticdata\_filename); nccf\_inq\_host\_nstaticdata(hostid, &nstaticdata); nccf\_inq\_host\_staticdatas(hostid, staticdataids);**

```
nccf_get_structured_data_from_host(hostid, grid_filename);
nccf_inq_host_ntimedata(hostid, &ntimedata);
nccf_inq_host_timedata(hostid, timedataids);
```

```
nccf_get_mosaic_from_host(hostid, mosaic_filename);
nccf_inq_host_mosaicid(hostid, mosaicid);
```

```
/* Do stuff */
```

```
/* Free memory */
nccf_free_sturctured_grid(grididid);
nccf_free_mosaic(mosaicidid);
nccf_free_structured_data( timedataid);
nccf_free_structured_data( staticdataidid);
nccf_free_host( hostid);
```
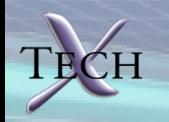

## **Regridding/interpolation is work in progress**

- **Linear interpolation using nearest neighbors only**
	- **No over-shooting**
	- **Straightforward to parallelize**
- **Pseudo-Newton search of position in index space** 
	- **Only one iteration required for uniform, rectilinear grids**
- **Line search to improve convergence**
- **Use previous index location as initial guess when regridding from structured to structured grid**
- **"Snake" iterator to navigate coordinate data, hopping to nearest from one vertex to neighbor vertex**

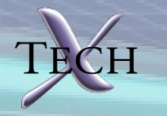

#### **Test case 1: bipolar cap data regridded onto uniform lon-lat grid**

- **Bi-polar cap defined for lat >= 60 deg north**
- **2 poles at lat = 60 deg N, lon = 0, +/- 180 deg**
- **Coordinate cut at -/+ 180 deg**

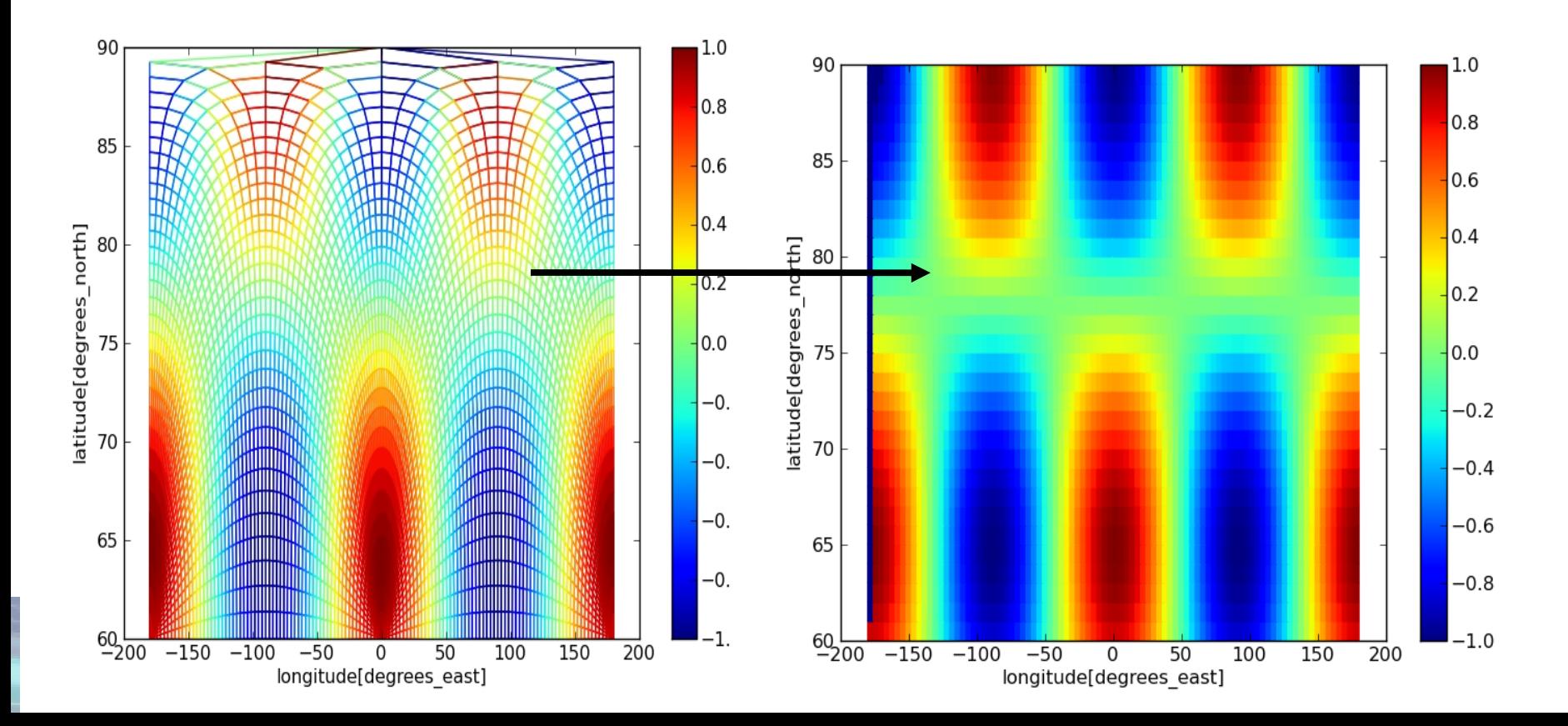

## **Test case 2: cubed-sphere grid to lon-lat**

- **Three tiles, some target points not in original grid**
- **Lon-lat grid covers entire globe**

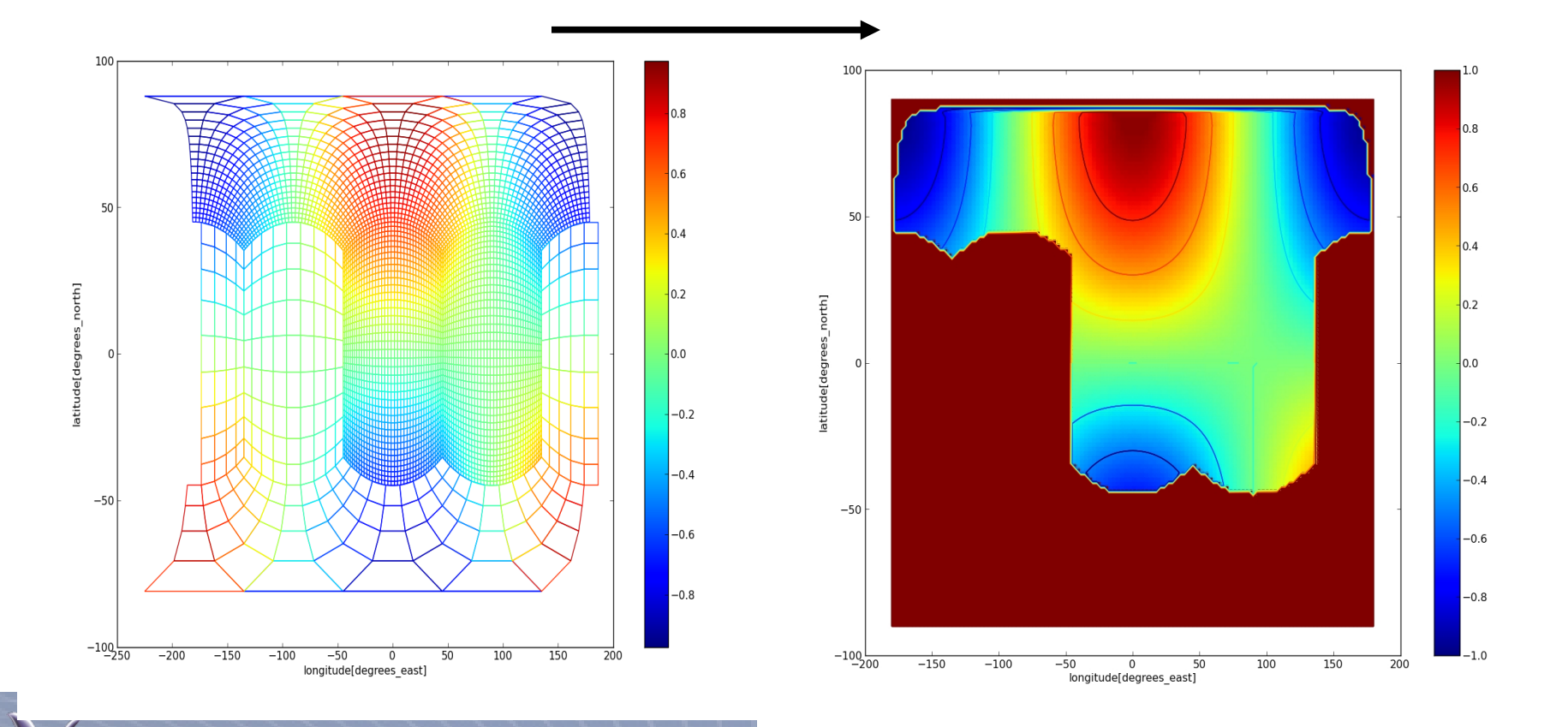

## **To do list/future directions**

- **More required to improve robustness of interpolation**
- **Better integration between LibCF/GRIDSPEC and the remainder of LibCF needed**
- **Will need support for virtual files (in memory data access) in NetCDF**
- **Proposing GRIDSPEC extensions to CF**
	- **Multi-file aggregation**
	- **Mosaic file connectivity**
	- **Support for staggered data**
		- **Need to support face and edge centered data (Arakawa C/D)**

**Supergrids?**

**Integration of libCF/GRIDSPEC into data analysis tools (CDAT, Ferret, NCL, ...)**

• **Become an integral part of the NetCDF library**

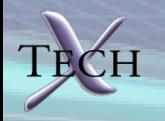

## **Would need help**

• **Need alpha users to provide use case, feedback, set priorities...**

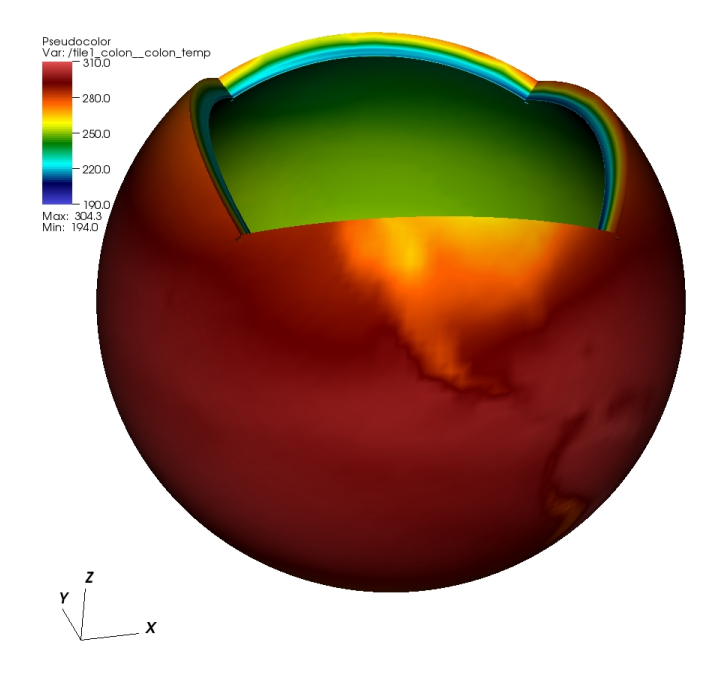

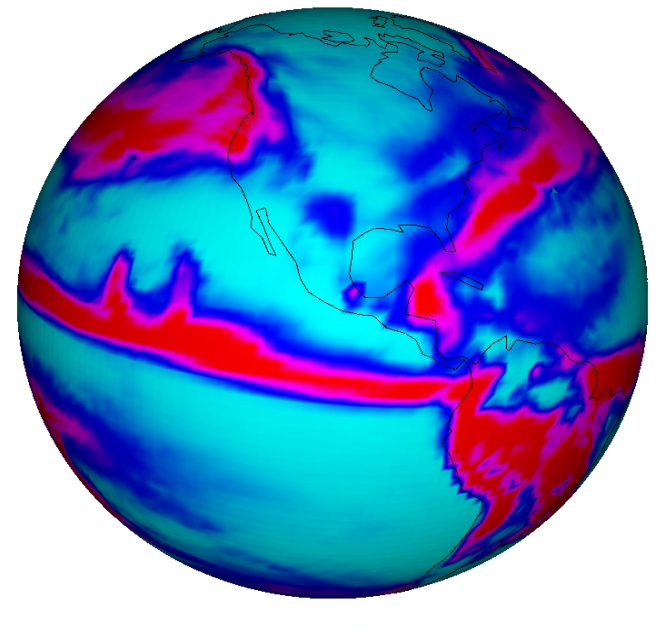

MoDAVE

precip  $@0.$ 

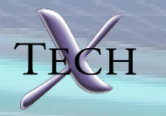